Частное образовательное учреждение высшего образования «Камский институт гуманитарных и инженерных технологий»

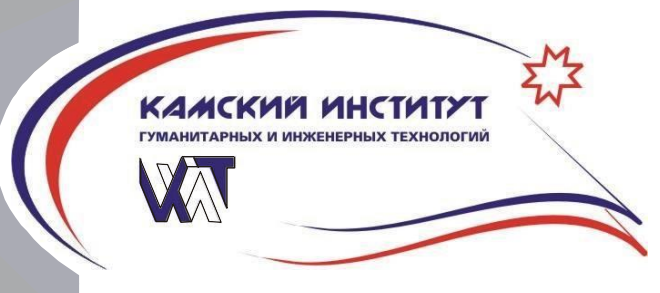

УТВЕРЖДАЮ:

Ректор ЧОУ ВО «КИГИТ» В.А.Никулин «28» февраля 2023 г.

 УТВЕРЖДЕНО заседанием Ученого совета Протокол №4 от 28.02.2023 г.

**Рабочая программа по дисциплине** 

**Инженерная и компьютерная графика**

**Направление 09.03.01 Информатика и вычислительная техника Направленность (профиль) – «Программное обеспечение средств вычислительной техники и автоматизированных систем»**

**Формы обучения – очная, заочная**

Ижевск, 2023

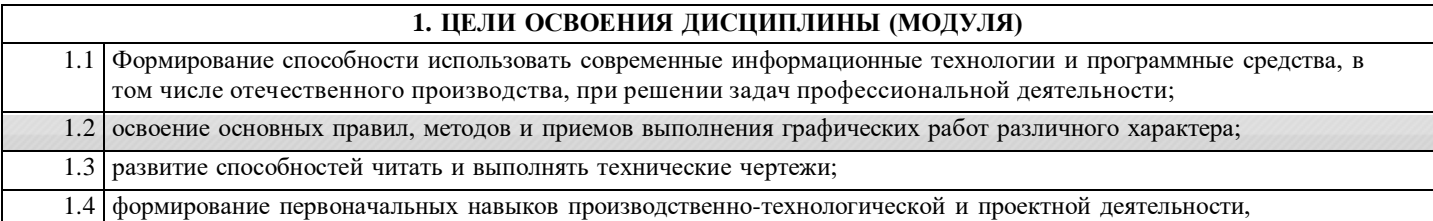

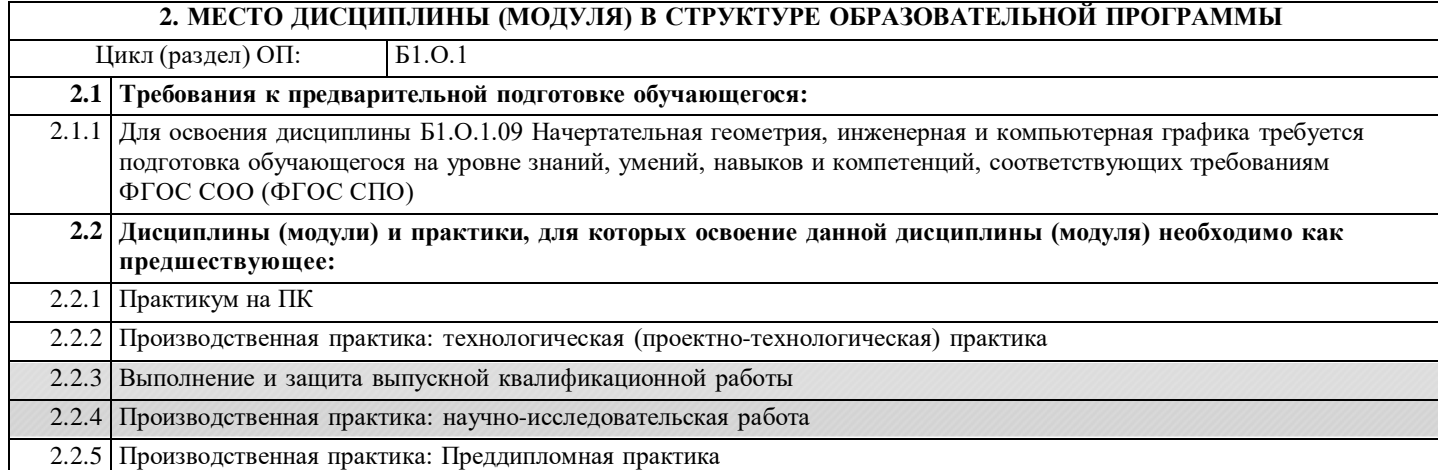

## **3. КОМПЕТЕНЦИИ ОБУЧАЮЩЕГОСЯ, ФОРМИРУЕМЫЕ В РЕЗУЛЬТАТЕ ОСВОЕНИЯ ДИСЦИПЛИНЫ (МОДУЛЯ)**

**ОПК-2: Способен понимать принципы работы современных информационных технологий и программных средств, в том числе отечественного производства, и использовать их при решении задач профессиональной деятельности;**

**Индикатор достижения компетенции**

**ОПК-2.1: Знает современные информационные технологии и программные средства, в том числе отечественного производства при решении задач профессиональной деятельности**

**ОПК-2.2: Умеет выбирать современные информационные технологии и программные средства, в том числе отечественного производства при решении задач профессиональной деятельности**

**ОПК-2.3: Владеет навыками применения современных информационных технологий и программных средств, в том числе отечественного производства, при решении задач профессиональной деятельности**

**В результате освоения дисциплины (модуля) обучающийся должен**

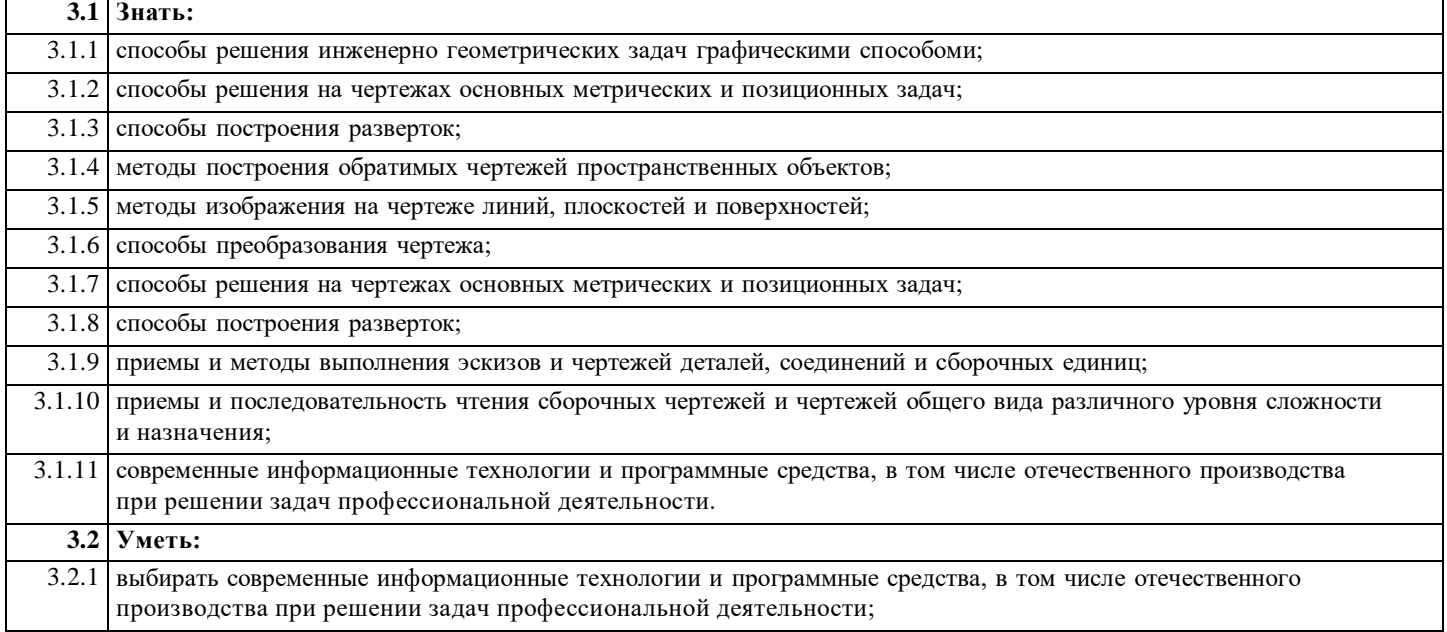

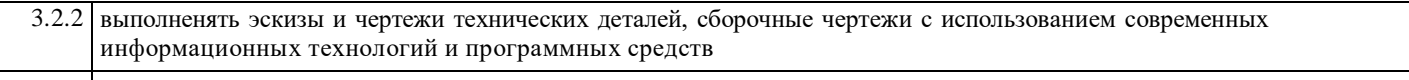

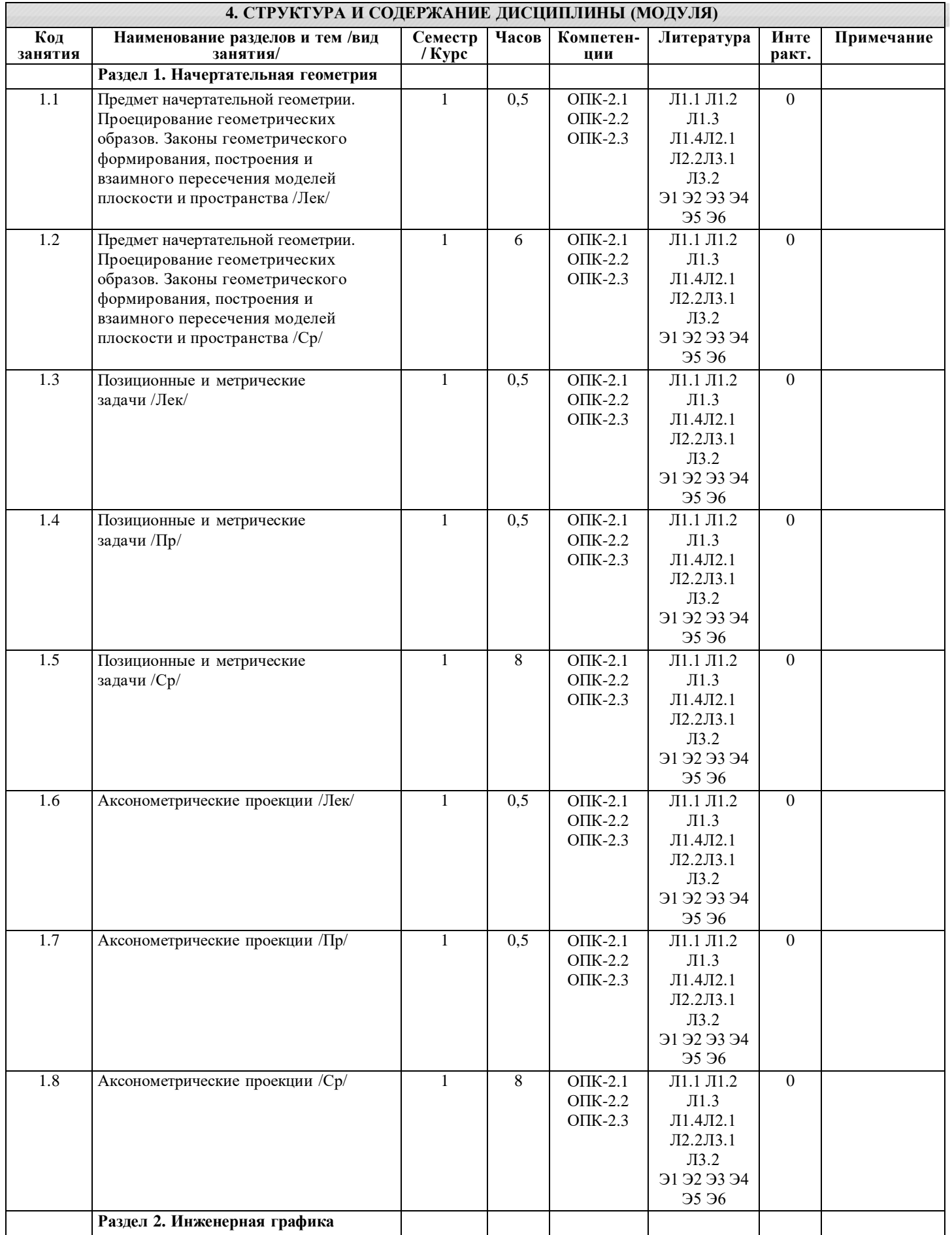

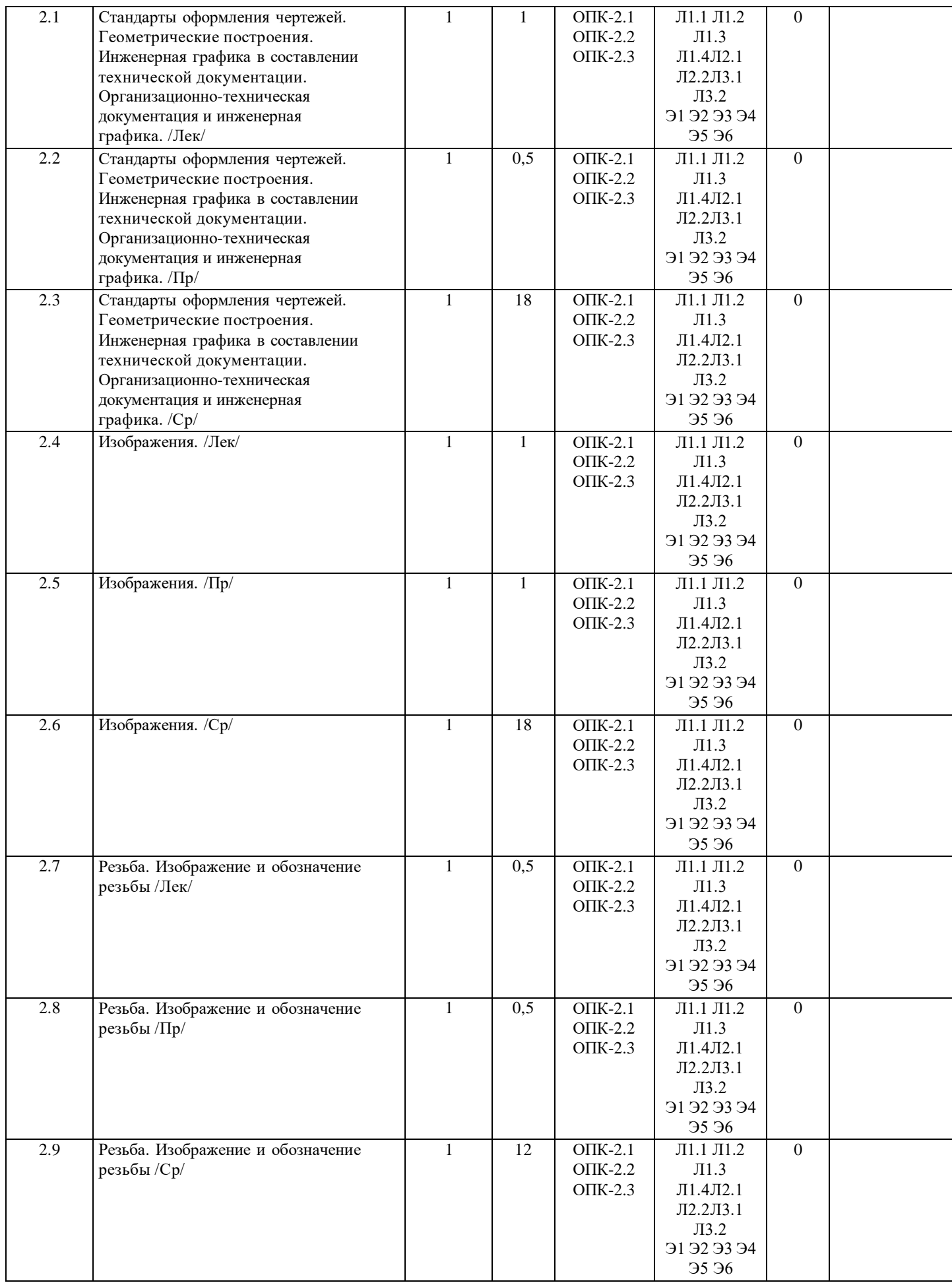

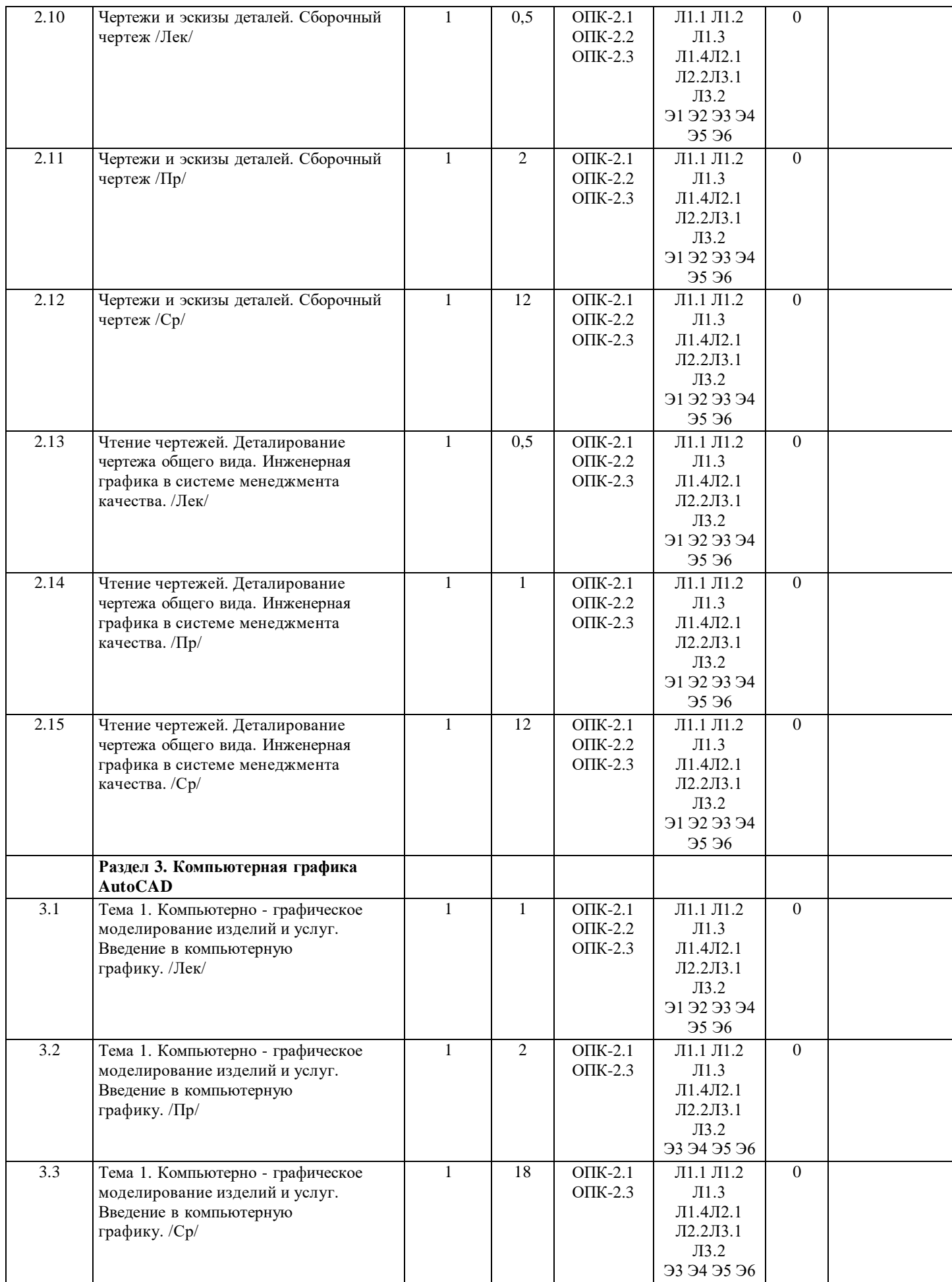

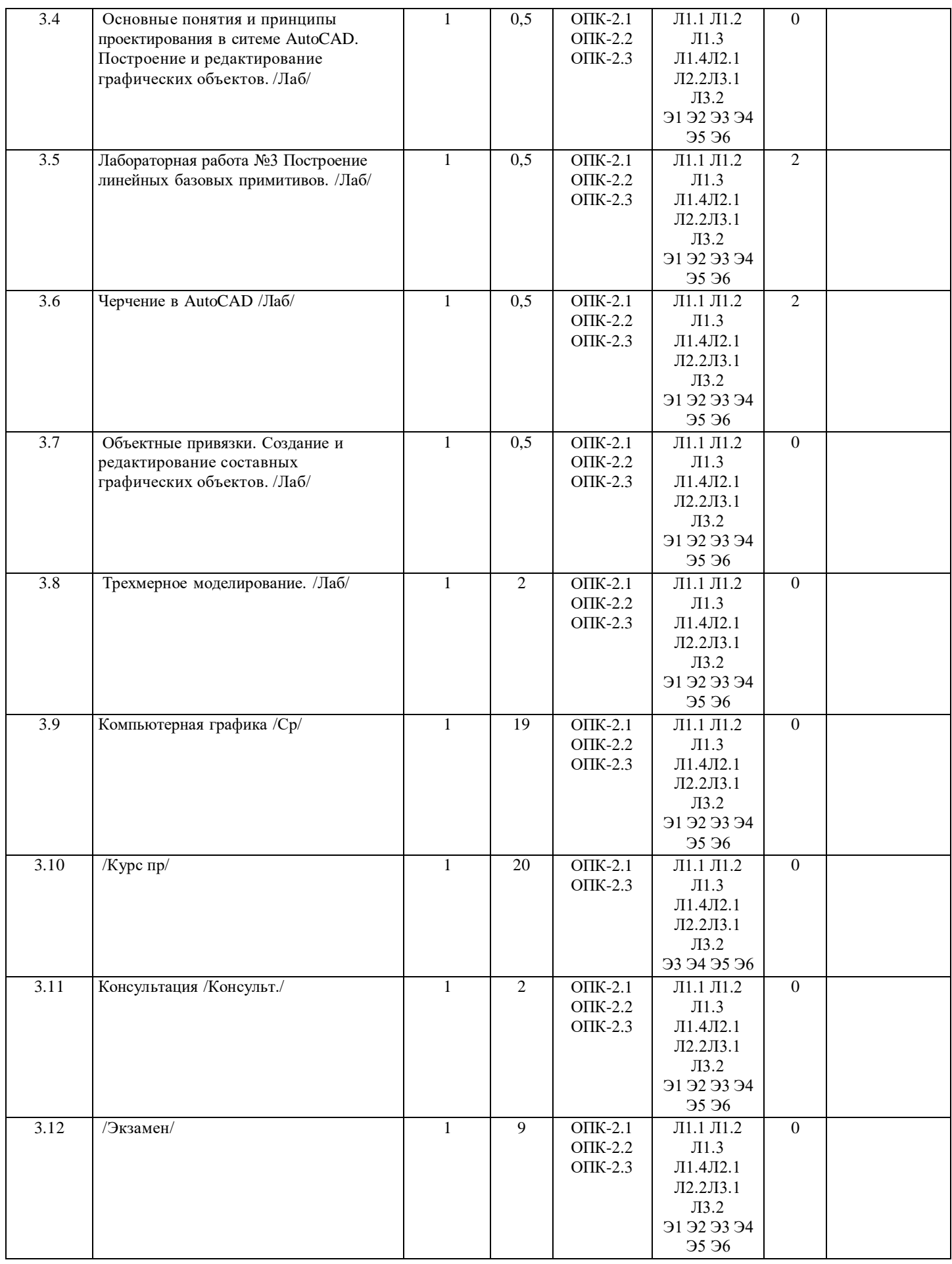

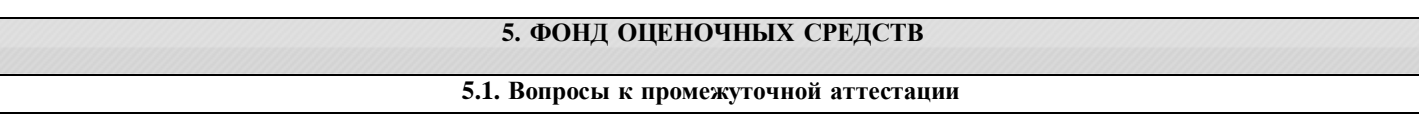

Вопросы к промежуточной аттестации (экзамен) - ОПК-2 Раздел «Начертательная геометрия»

Раздел «Начертательная геометрия»

1. Предмет начертательной геометрии. Проецирование геометрических образов. Законы геометрического формирования,

построения и взаимного пересечения моделей плоскости и пространства

2. Символы и обозначения, применяемые в начертательной геометрии.

3. Изображение параллельных, пересекающихся и скрещивающихся прямых.

4. Способы преобразования чертежа. Определение натуральной величины отрезка прямой

5. Следы прямой.

6. Деление отрезка в заданном отношении.

7. Взаимно перпендикулярные прямые или проецирование прямого угла.

8. Кривые линии.

9. Винтовые линии.

10. Прямая перпендикулярная плоскости.

11. Следы плоскости.

12. Построение проекций точек, лежащих на поверхности многогранника.

13. Принадлежность линии поверхности многоранника.

14. Построение проекций точек, лежащих на поверхности вращения.

15. Принадлежность линии поверхности вращения.

16. Преобразование проекций. Способ совмещения.

17. Сечение тел плоскостями общего положения.

18. Пересечение прямой с поверхностью.

19. Общие сведения о развертках поверхностей.

20. Развертка многогранников

21. Развертка тел вращения

22. Развертка неразвертываемых поверхностей

23. Взаимное пересечение поверхностей.

24. Способ вспомогательных плоскостей-посредников.

25. Способ вспомогательных сфер-посредников.

26. Косоугольные аксонометрические проекции.

27. Проецирование группы геометрических тел.

28. Технический рисунок. Построение теней.

29. Понятие о перспективе и построении перспективных изображений.

30. Проекции с числовыми отметками. Определение границ земляных работ.

31. Чертежи строительных конструкций.

32. Чертежи санитарно-технических устройств.

33. Автоматизация чертежно-графических работ.

Раздел «Инженерная графика»

1. Значение и структура государственных стандартов ЕСКД. Разработка организационно-технической документации,

документов систем управления качеством.

2. Виды изделий. Виды кoнcтpyктopcкой дoкyмeнтaции.

3. Стандарты оформления чертежей. Геометрические построения. Инженерная графика в составлении технической

документации.

4. Элементы геометрии деталей.

5. Основные правила нанесения размеров.

6. Изображение и обозначение элементов деталей.

7. Изображение резьбовых соединений.

8. Особенности выполнения эскизов (чертежей) деталей в зависимости от способа изготовления.

9. Деталирование чертежа общего вида.

10. Чтение чертежа общего вида.

Раздел "Компьютерная графика".

1. Программное обеспечение для компьютерной графики.

2. Построения в AutoCad.

3. Построение примитивов в AutoCad.

4. Построение нелинейных примитивов.

5. Нанесение штриховки.

6. Постановка размеров.

7. Инструменты и методы редактирования объектов.

8. Свойства объектов.

**5.2. Текущий контроль и контроль СРС**

Текущий контроль и контроль СРС (ОПК-2)

Вопросы, рекомендуемые к рассмотрению на занятиях семинарского типа и при осуществлении самостоятельной работы Стандарты оформления чертежей. Геометрические построения.

Значение и структура государственных стандартов ЕСКД. Виды изделий. Кoнcтpyктopcкая дoкyмeнтaция. Стандарты оформления чертежей. Геометрические построения (деление отрезков и углов; уклон и конусность; деление окружности на равные части; сопряжения; лекальные и циркульные кривые).

Раздел «Начертательная геометрия»

1. Предмет начертательной геометрии. Проецирование геометрических образов.

Введение. Предмет начертательной геометрии и инженерной графики.

Метод прямоугольного проецирования. Образование чертежа на двух и трех плоскостях проекций. Точка. Проекции точки на две и три плоскости проекций. Прямоугольные координаты точки.

Прямая. Задание и изображение прямой на чертеже. Положение прямой относительно лоскостей проекций. Принадлежность точки прямой. Две прямые. Изображение параллельных, пересекающихся и скрещивающихся прямых. Конкурирующие точки.

Кривые линии. Проецирование кривых линий. Винтовые линии.

Плоскость. Задание и изображение плоскости на чертеже. Положение плоскости относительно плоскостей проекций. Особые линии плоскости. Принадлежность точки и линии плоскости.

Поверхность. Определение и образование поверхностей. Классификация поверхностей. Задание и изображение поверхностей на эпюре. Многогранники. Поверхности и тела вращения. Образование поверхностей вращения. Точки и линии на поверхности.

Винтовые и циклические поверхности. Касательные линии и плоскости к поверхности.

2. Метрические и позиционные задачи.

Метрические задачи. Алгоритм их решения. Способы преобразования чертежа. Определение натуральной величины отрезка прямой.

Позиционные задачи. Взаимное положение прямой и плоскости. Пересечение прямой с плоскостью частного положения. Взаимное пересечение плоскостей. Определение натуральной величины плоской фигуры. Пересечение плоскостей общего положения. Пересечение прямой с плоскостью общего положения. Прямая перпендикулярная плоскости.

Обобщенные позиционные задачи. Алгоритм решения задач на пересечение геометрических тел плоскостями. Пересечение многогранников и тел вращения проецирующей плоскостью.

Развертки поверхностей.

Взаимное пересечение поверхностей. Алгоритм решения задач. Способ вспомогательных плоскостей-посредников. Способ вспомогательных сфер-посредников.

3. Аксонометрические проекции.

Аксонометрические проекции. Стандартные аксонометрические проекции. Аксонометрические проекции окружности. Технический рисунок.

Раздел «Инженерная графика»

4. Изображения.

Элементы геометрии деталей. Основные правила выполнения изображений. Виды (ocнoвныe, местные, дополнительные), разрезы (пpocтыe, слoжныe, мecтныe), сeчeния, выносные элементы. Условности и упрощения при выполнении изображений. Основные правила нанесения размеров. Изображение и обозначение элементов деталей.

5. Резьба. Изображение и обозначение резьбы.

Резьба и ee ocнoвныe пapaмeтpы. Типы резьб. Изображение и обозначение резьбы нa чepтeжax. Изображение резьбовых соединений.

6. Чертежи и эскизы деталей. Сборочный чертеж.

Эскиз (чертеж) детали, его назначение, порядок оформления. Coдepжaниe эскизa, выбор изображений, нанесение размеров oбoзнaчeниe шepoxoвaтocти пoвepxнocтей дeтaли, oбoзнaчeниe мaтepиaлa, тexничecкиe тpeбoвaния. Особенности выполнения эскизов (чертежей) деталей с учетом способа их изготовления. Аксонометрические проекции деталей. Сборочный чертеж и его назначение. Общие требования к сборочному чертежу.

Порядок выполнения сборочного чертежа. Условности и упрощения на сборочных чертежах. Спецификация. Правила нанесения номеров позиций.

7. Чтение чертежей. Деталирование чертежа общего вида.

Чертеж общего вида. Чтение чертежа общего вида. Порядок деталирования, выполнение чертежей деталей по чертежам общего вида.

Раздел «Компьютерная графика»

1. Компьютерно - графическое моделирование изделий и услуг. Введение а компьютерную графику.

Понятие о геометрическом и компьютерном моделировании. Требования, цели и задачи компьютерно - графического моделирования. Программные средства, виды и структура баз данных. Методы преобразования изображений изделий и услуг в сервисе. Категории изображения.

Общие сведения о САПР. Стандарты и ЕСКД: основные положения, правила выполнения и оформления изображений. Графические изображения изделий и услуг. Порядок их обсуждения с потребителем изделий и услуг.

2. Основные понятия и принципы проектирования в ситеме AutoCAD. Построение и редактирование графических объектов.

Знакомство с интерфейсом. Способы вызова команд. Различные режимы работы и обеспечение точности черчения. Единицы черчения. Способы ввода координатных точек. Управление изображением а экране.

Команды построения простейших графических объектов, различные варианты их выполнения. Основные принципы редактирования объектов. Способы выбора объектов. Команды редактирования. Эффективные приемы геометрических построений, комплексы команд для различных целей.

3. Объектные привязки. Работа с таблицами. Создание и редактирование составных графических объектов.

Виды привязок. Особенности применения постоянных и разовых привязок. Отслеживание привязок.

Полилинии, сплайны, мультитинии. Штриховка и замкнутые контуры.

4. Работа с текстом. Работа с таблицами.

Текстовые стили. Однострочный и многострочный текст.

Настройка стиля таблицы, создание и использование таблиц. Использование полей. Получение справочной информации. 5. Свойства объектов. Блоки и атрибуты. Команды разметки.

Цвет, тип линии, толщина линии. Настройка и особенности использования. Слои. Принцип распределения информации по слоям. Работа со слоями. Выбор объектов по их свойствам.

Назначение блоков. Особенности применения блоков в чертеже и требования к их свойствам. Создание и переопределение блоков. Использование атрибутов. Создание и переопределение блоков с атрибутами. Динамические блоки. Работа в редакторе блоков.

Использование команд разметки. Настройка изображения точек на чертеже. Разметка точками и блоками.

6. Размеры. Создание макета листа и печать.

Структура и виды размеров. Особенности построения размеров различных видов. Быстрое образмеривание. Размерные стили. Особенности настройки параметров размерного стиля. Оптимальные методы использования размерных стилей при черчении. Автоматическая модификация размеров.

Структура чертежа. Принципы работы в пространстве листа. Создание видовых экранов. Особенности работы со слоями, размерами и типами линий в пространстве листа. Масштабирование фрагментов чертежа. Предпечатная подготовка чертежа. Настрйка параметров печати.

7. Трехмерное моделирование.

Основные понятия. Особенности построения трехмерных моделей. Пространственные координаты. Настройка проецирования. Использование видовых экранов. Пользовательские системы координат.

Каркасные модели. Пространственные свойства объектов. Особенности построения простейших каркасных моделей 8. Твердотельное моделирование

Основные команды и приемы построения и редактирования монолитных тел. Редактирование составных частей тел. Генерация сечений и разрезов.

Раздел «Начертательная геометрия»

1. Точка. Проекции точки на две и три плоскости проекций. Прямоугольные координаты точки.

- 2. Прямая. Метрические задачи. Способы преобразования чертежа.
- 3. Плоскость. Позиционные и метрические задачи.
- 4. Взаимное положение плоскостей. Позиционные и метрические задачи.
- 5. Поверхность. Многогранники. Поверхности вращения.
- 6. Обобщенные позиционные задачи. Пересечение многогранников и тел вращения проецирующей плоскостью.
- 7. Развертки поверхностей.
- 8. Взаимное пересечение поверхностей.
- 9. Аксонометрические проекции

Раздел «Инженерная графика»

- 1. Геометрические построения.
- 2. Изображения. Виды. Простые разрезы.
- 3. Разрезы сложные. Сечения.
- 4. Резьбы.
- 5. Изображение резьбовых соединений.
- 6. Эскизы деталей. Особенности выполнения эскизов (чертежей) деталей в зависимости от способа изготовления.
- 7. Сборочный чертеж.
- 8. Деталирование чертежа общего вида.

## ПРИМЕРНАЯ ТЕМАТИКА ЗАДАНИЙ ДЛЯ КОНТРОЛЬНЫХ РАБОТ И САМОСТОЯТЕЛЬНОЙ РАБОТЫ

- 1. Проецирование геометрических образов. Прямая.
- 2. Проецирование геометрических образов. Плоскость.
- 3. Проецирование геометрических образов. Поверхность. Многогранники.
- 4. Проецирование геометрических образов. Поверхность. Тела вращения.
- 5. Взаимное пересечение поверхностей.
- 6. Изометрические изображения геометрических тел.
- 7. Виды. Простые разрезы.
- 8. Разрезы сложные.
- 9. Сечения.
- 10. Эскизы деталей, изготовленных различными способами.
- 11. Сборочный чертеж изделия.
- 12. Выполнение чертежей деталей по чертежу общего вида.

## **5.3. Критерии выставления оценки студенту**

Оценивание самостоятельной работы обучающегося может быть составляющей оценивания текущей аттестации (текущего контроля). Самостоятельная работа обучающегося оценивается по 5-ти балльной системе:

Оценка «5» (отлично) выставляется если:

- задание, составленная технологическая документация, выполнено правильно, в полном объеме и аккуратно;

- работа сдана преподавателю в соответствии с указанным сроком предоставления.

Оценка «4» (хорошо) выставляется если:

- задание, составленная технологическая документация, выполнено в основном правильно, но имеются неточности, недочеты, в полном объеме или объем выполненного задания не достаточен, допущены исправления;

- работа сдана преподавателю с незначительным нарушением сроков сдачи без уважительной причины (но не более 5 дней) в соответствии с указанным сроком предоставления;

Оценка «3» (удовлетворительно) выставляется если:

- задание, составленная технологическая документация выполнено не все правильно или не в полном объеме;

- работа сдана преподавателю с нарушением сроков сдачи (но не более 15-20 дней) в соответствии с указанным сроком предоставления;

Оценка «2» (неудовлетворительно) выставляется в случае невыполнения заданий.

3. Критерии оценивания освоения образовательной программы в ходе промежуточной аттестации

Критерии оценивания освоения образовательной программы на дифференцированном зачете:

Оценка «5» (отлично) ставится если: полно раскрыто содержание материала билета: исчерпывающие и аргументированные ответы на вопросы в билете; материал изложен грамотно, в определенной логической последовательности, не требует дополнительных пояснений, точно используется терминология; демонстрируются глубокие знания дисциплины (модуля); даны обоснованные ответы на дополнительные вопросы.

Оценка «4» (хорошо) ставится, если: ответы на поставленные вопросы в билете излагаются систематизировано и последовательно; демонстрируется умение анализировать материал, однако не все выводы носят аргументированный и доказательный характер, в изложении допущены небольшие пробелы (неточности), не исказившие содержание ответа; материал излагается уверенно, в основном правильно даны все определения и понятия; при ответе на дополнительные вопросы полные ответы даны только при помощи наводящих вопросов.

Оценка «3» (удовлетворительно) ставится, если: неполно или непоследовательно раскрыто содержание материала, но показано общее понимание вопроса и продемонстрированы умения, достаточные для дальнейшего усвоения материала; имелись затруднения или допущены ошибки в определении понятий, использовании терминологии, исправленные после замечаний преподавателя; при неполном знании теоретического материала выявлена недостаточная сформированность компетенций, умений и навыков, студент не может применить теорию в новой ситуации.

Оценка «2» (неудовлетворительно) ставится, если: не раскрыто основное содержание учебного материала; обнаружено незнание или непонимание большей или наиболее важной части учебного материала; допущены ошибки в определении понятий, при использовании терминологии, которые не исправлены после нескольких замечаний преподавателя; нарушена логика в изложении материала, нет необходимых обобщений и выводов; недостаточно сформированы навыки письменной речи; работа является плагиатом других работ более чем на 90%.

Промежуточная аттестация осуществляется в форме экзамена. Экзамен проводится на основе вопросов, содержание которых должно позволить оценить подготовку обучающихся. Возможна форма проведения экзамена в виде выполнения тестового задания, состоящего из 20 вопросов по разделам дисциплины. Решение о экзамене складывается из частных оценок по каждому вопросу билета, при этом решающее значение имеют вопросы уровней владеть знаниями и обладать умениями.

В случае проведения теста критерии оценки следующие:

0-2 ошибки - оценка «отлично»;

3-5 ошибок - оценка «хорошо»;

6-9 ошибок - оценка «удовлетворительно»;

10 и более ошибок - «неудовлетворительно».

#### **5.4. Форма промежуточной аттестации**

Промежуточная аттестация по дисциплине проходит в форме защиты курсовой работы и экзамена.

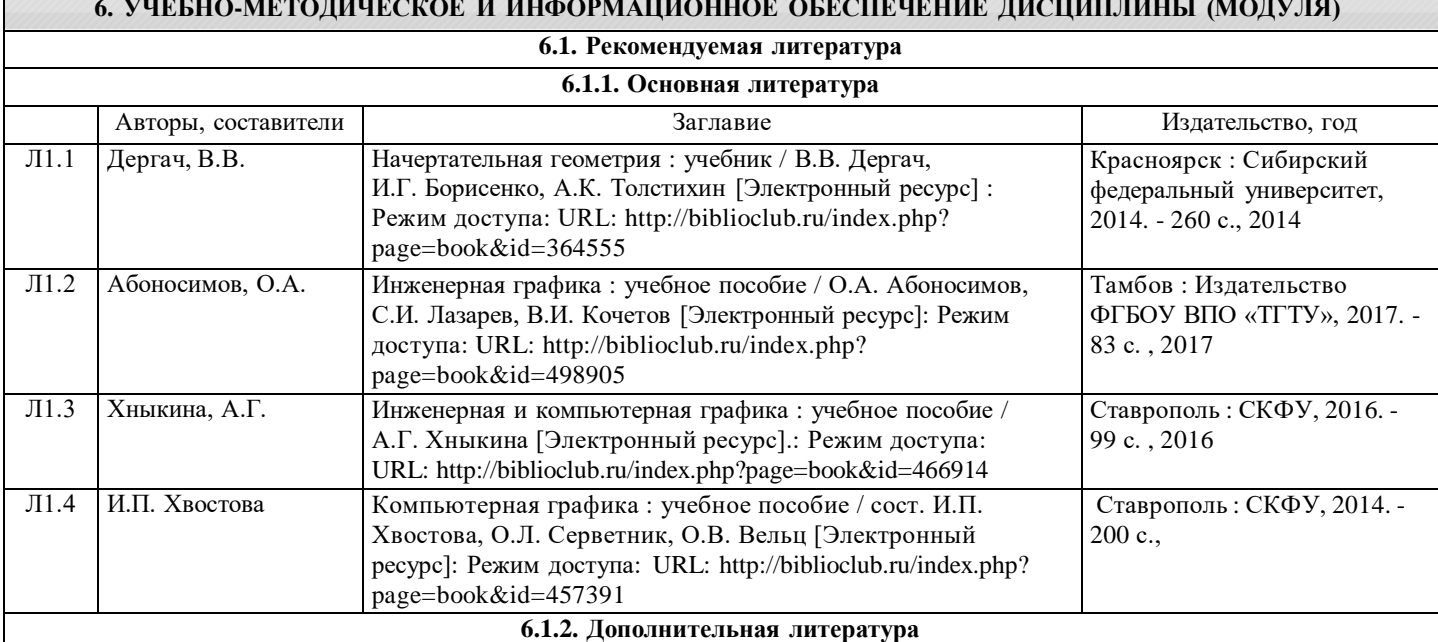

# **6. УЧЕБНО-МЕТОДИЧЕСКОЕ И ИНФОРМАЦИОННОЕ ОБЕСПЕЧЕНИЕ ДИСЦИПЛИНЫ (МОДУЛЯ)**

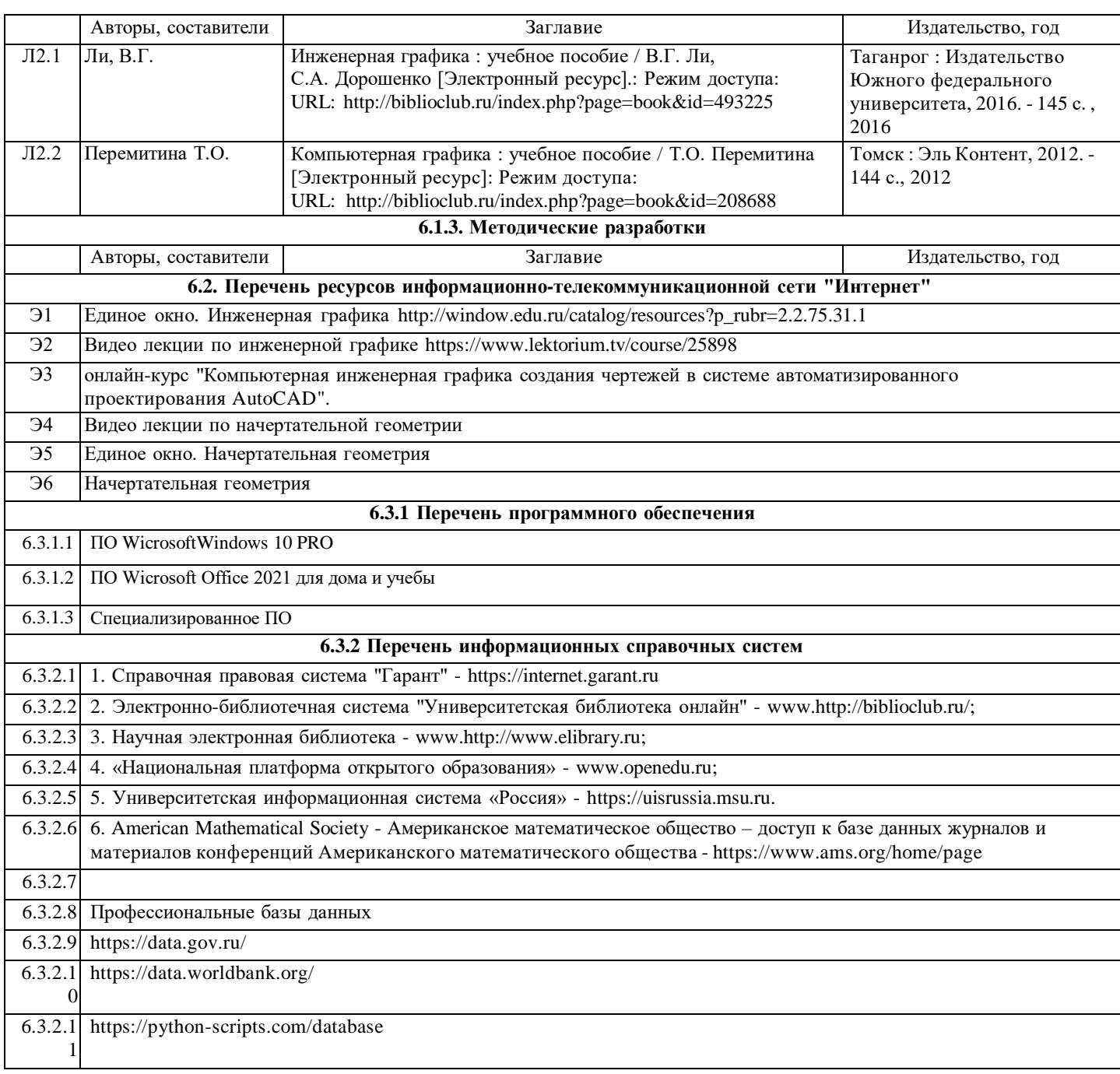

## **7. МАТЕРИАЛЬНО-ТЕХНИЧЕСКОЕ ОБЕСПЕЧЕНИЕ ДИСЦИПЛИНЫ (МОДУЛЯ)**

7.1 Материально-техническая база, необходимая для осуществления образовательного процесса по дисциплине "Начертательная геометрия, инженерная и компьютерная графика" включает в себя: Компьютерный класс: Мультимедийное оборудование, проектор, экран. Системный блок (i3-10100f) RX550 4GB, 16 GB DDR4, 400W 1 TB SSD SATA III)-10 шт. Клавиатура +мышь проводная -10 шт 21.5 " Монитор (TN, 1920х1080, 60 Гц)-10 шт. ПО WicrosoftWindows 10 PRO-10 шт. ПО Wicrosoft Office 2021 для дома и учебы- 10 шт. Веб-камера-10 шт. Колонка stereo-10 шт. Гарнитура-10 шт. Wi-Fi адаптер. Wi-Fi роутер. Ноутбук. МФУ - 2 шт. Моноблок 1 шт. Сервер - 1 шт. Специализированное ПО

## **8. МЕТОДИЧЕСКИЕ МАТЕРИАЛЫ ДЛЯ ОБУЧАЮЩИХСЯ ПО ОСВОЕНИЮ ДИСЦИПЛИНЫ (МОДУЛЯ)**

## Практические занятия.

Для того чтобы практические занятия приносили максимальную пользу, необходимо помнить, что упражнение и решение задач проводятся по вычитанному на лекциях материалу и связаны, как правило, с детальным разбором отдельных вопросов лекционного курса. Следует подчеркнуть, что только после усвоения лекционного материала с определенной точки зрения (а именно с той, с которой он излагается на лекциях) он будет закрепляться на практических занятиях как в результате обсуждения и анализа лекционного материала, так и с помощью решения проблемных ситуаций, задач. При этих условиях обучающийся/студент не только хорошо усвоит материал, но и научится применять его на практике, а также получит дополнительный стимул (и это очень важно) для активной проработки лекции.

При самостоятельном решении задач нужно обосновывать каждый этап решения, исходя из теоретических положений курса. Если обучающийся/студент видит несколько путей решения проблемы (задачи), то нужно сравнить их и выбрать самый рациональный. Полезно до начала вычислений составить краткий план решения проблемы (задачи). Решение проблемных задач или примеров следует излагать подробно, вычисления располагать в строгом порядке, отделяя

вспомогательные вычисления от основных. Решения при необходимости нужно сопровождать комментариями, схемами, чертежами и рисунками.

Следует помнить, что решение каждой учебной задачи должно доводиться до окончательного логического ответа, которого требует условие, и по возможности с выводом. Полученный ответ следует проверить способами, вытекающими из существа данной задачи. Полезно также (если возможно) решать несколькими способами и сравнить полученные результаты. Решение задач данного типа нужно продолжать до приобретения твердых навыков в их решении. Самопроверка.

После изучения определенной темы по записям в конспекте и учебнику, а также решения достаточного количества соответствующих задач на практических занятиях и самостоятельно обучающемуся/студенту рекомендуется, используя лист опорных сигналов, воспроизвести по памяти определения, выводы формул, формулировки основных положений и доказательств. В случае необходимости нужно еще раз внимательно разобраться в материале.

Иногда недостаточность усвоения того или иного вопроса выясняется только при изучении дальнейшего материала. В этом случае надо вернуться назад и повторить плохо усвоенный материал. Важный критерий усвоения теоретического материала - умение решать задачи или пройти тестирование по пройденному материалу. Однако следует помнить, что правильное решение задачи может получиться в результате применения механически заученных формул без понимания сущности теоретических положений.

Консультации.

Если в процессе самостоятельной работы над изучением теоретического материала или при решении задач у обучающегося/студента возникают вопросы, разрешить которые самостоятельно не удается, необходимо обратиться к преподавателю для получения у него разъяснений или указаний. В своих вопросах обучающийся/студент должен четко выразить, в чем он испытывает затруднения, характер этого затруднения. За консультацией следует обращаться и в случае, если возникнут сомнения в правильности ответов на вопросы самопроверки

## МЕТОДИЧЕСКИЕ РЕКОМЕНДАЦИИ ПО ОРГАНИЗАЦИИ САМОСТОЯТЕЛЬНОЙ РАБОТЫ СТУДЕНТОВ

С первых дней на обучающегося/студента обрушивается громадный объем информации, которую необходимо усвоить. Нужный материал содержится не только в лекциях (запомнить его — это только малая часть задачи), но и в учебниках, книгах, статьях. Порой возникает необходимость привлекать информационные ресурсы Интернет.

Система профессионального обучения в соответствии с требованиями ФГОС подразумевает большую самостоятельность обучающихся/студентов в планировании и организации своей деятельности. В связи с этим необходимо осваивать навыки самостоятельной деятельности в различных формах.

Работа с книгой.

При работе с книгой необходимо подобрать литературу, научиться правильно ее читать, вести записи. Для подбора литературы в библиотеке используются алфавитный и систематический каталоги.

Правильный подбор учебников рекомендуется преподавателем, читающим лекционный курс. Необходимая литература может быть также указана в методических разработках по данному курсу.

Изучая материал по учебнику, следует переходить к следующему вопросу только после правильного уяснения предыдущего, описывая на бумаге все выкладки и вычисления (в том числе те, которые в учебнике опущены или на лекции даны для самостоятельного вывода).

При изучении любой дисциплины большую и важную роль играет самостоятельная индивидуальная работа. Особое внимание следует обратить на определение основных понятий курса. Обучающийся/студент должен подробно разбирать примеры, которые поясняют такие определения, и уметь строить аналогичные примеры самостоятельно. Полезно составлять опорные конспекты. При изучении материала по учебнику полезно в тетрали (на специально отведенных полях) дополнять конспект лекций. Там же следует отмечать вопросы, выделенные для консультации с преподавателем.

Выводы, полученные в результате изучения, рекомендуется в конспекте выделять, чтобы они при перечитывании записей лучше запоминались.

Опыт показывает, что многим обучающимся/студентам помогает составление листа опорных сигналов, содержащего важнейшие и наиболее часто употребляемые формулы и понятия. Такой лист помогает запомнить формулы, основные положения лекции, а также может служить постоянным справочником для обучающегося/студента.

Различают два вида чтения; первичное и вторичное. Первичное - эти внимательное, неторопливое чтение, при котором можно остановиться на трудных местах. После него не должно остаться ни одного непонятного слова. Содержание не всегла может быть понятно после первичного чтения.

Задача вторичного чтения полное усвоение смысла целого (по счету это чтение может быть и не вторым, а третьим или четвертым).

Правила самостоятельной работы с литературой

Как уже отмечалось, самостоятельная работа с учебниками и книгами (а также самостоятельное теоретическое исследование проблем, обозначенных преподавателем на лекциях) - это важнейшее условие формирования у себя научного способа познания. Основные советы здесь можно свести к следующим:

1. Составить перечень книг, с которыми Вам следует познакомиться.

2. Систематизировать внесенные в перечень материалы по направлениям изучения и потребности.

3. Обязательно выписывать все выходные данные по каждой книге.

4. Разобраться для себя, какие книги (или какие главы книг) следует прочитать более внимательно, а какие - просто просмотреть.

5. При составлении перечней литературы следует посоветоваться с преподавателями (или даже с более подготовленными и эрудированными сокурсниками), которые помогут Вам лучше сориентироваться, на что стоит обратить большее внимание, а на что вообще не стоит тратить время.

6. Все прочитанные книги, учебники и статьи следует конспектировать, но это не означает, что надо конспектировать «все

подряд»: можно выписывать кратко основные идеи автора и иногда приводить наиболее яркие и показательные цитаты (с указанием страниц).

7. Если книга Ваша собственная, то допускается делать на полях книги краткие пометки или же в конце книги, на пустых страницах просто сделать свой «предметный указатель», где отмечаются наиболее интересные для Вас мысли и обязательно указываются страницы в тексте автора.

8. Если Вы раньше мало работали с научной литературой, то следует выработать в себе способность «воспринимать» сложные тексты; для этого лучший прием - научиться «читать медленно», когда Вам понятно каждое прочитанное слово (а если слово незнакомое, то либо с помощью словаря, либо с помощью преподавателя обязательно его узнать), и это может занять немалое время (у кого-то - до нескольких недель и даже месяцев); опыт показывает, что после этого обучающийся/студент каким-то «чудом» начинает буквально заглатывать книги и чуть ли не видеть «сквозь обложку»,

стоящая это работа или нет.

9. «Либо читайте, либо перелистывайте материал, но не пытайтесь читать быстро... Если текст меня интересует, то чтение, размышление и даже фантазирование по этому поводу сливаются в единый процесс, в то время как вынужденное скорочтение не только не способствует качеству чтения, но и не приносит чувства удовлетворения, которое мы получаем, размышляя о прочитанном», - советует Г. Селье (Селье, 1987. - С. 325-326).

Чтение научного текста является частью познавательной деятельности. Ее цель - извлечение из текста необходимой информации. От того на сколько осознанна читающим собственная внутренняя установка при обращении к печатному слову (найти нужные сведения, усвоить информацию полностью или частично, критически проанализировать материал и т.п.) во многом зависит эффективность осуществляемого действия.

Выделяют четыре основные установки в чтении научного текста:

- информационно-поисковый (задача - найти, выделить искомую информацию)

- усваивающая (усилия читателя направлены на то, чтобы как можно полнее осознать и запомнить как сами сведения излагаемые автором, так и всю логику его рассуждений)

- аналитико-критическая (читатель стремится критически осмыслить материал, проанализировав его, определив свое отношение к нему)

- творческая (создает у читателя готовность в том или ином виде - как отправной пункт для своих рассуждений, как образ для действия по аналогии и т.п. - использовать суждения автора, ход его мыслей, результат наблюдения, разработанную методику, дополнить их, подвергнуть новой проверке).

С наличием различных установок обращения к научному тексту связано существование и нескольких видов чтения: - библиографическое — просматривание карточек каталога, рекомендательных списков, сводных списков журналов и статей за год и т.п.:

- просмотровое - используется для поиска материалов, содержащих нужную информацию, обычно к нему прибегают сразу после работы со списками литературы и каталогами, в результате такого просмотра читатель устанавливает, какие из источников будут использованы в дальнейшей работе;

- ознакомительное — подразумевает сплошное, достаточно подробное прочтение отобранных статей, глав, отдельных страниц, цель - познакомиться с характером информации, узнать, какие вопросы вынесены автором на рассмотрение, провести сортировку материала;

- изучающее - предполагает доскональное освоение материала; в ходе такого чтения проявляется доверие читателя к автору, готовность принять изложенную информацию, реализуется установка на предельно полное понимание материала; - аналитико-критическое и творческое чтение - два вида чтения близкие между собой тем, что участвуют в решении исследовательских задач. Первый из них предполагает направленный критический анализ, как самой информации, так и способов ее получения и подачи автором; второе - поиск тех суждений, фактов, по которым или в связи с которыми, читатель считает нужным высказать собственные мысли.

Из всех рассмотренных видов чтения основным для обучающихся/студентов является изучающее - именно оно позволяет в работе с учебной литературой накапливать знания в различных областях. Вот почему именно этот вид чтения в рамках учебной деятельности должен быть освоен в первую очередь. Кроме того, при овладении данным видом чтения формируются основные приемы, повышающие эффективность работы с научным текстом.

Основные виды систематизированной записи прочитанного

1. Аннотирование - предельно краткое связное описание просмотренной или прочитанной книги (статьи), ее содержания, источников, характера и назначения.

2. Планирование - краткая логическая организация текста, раскрывающая содержание и структуру изучаемого материала.

3. Тезирование - лаконичное воспроизведение основных утверждений автора без привлечения фактического материала.

4. Цитирование - дословное выписывание из текста выдержек, извлечений, наиболее существенно отражающих ту или иную мысль автора.

Конспектирование - краткое и последовательное изложение содержания прочитанного. Конспект - сложный способ изложения содержания книги или статьи в логической последовательности. Конспект аккумулирует в себе предыдущие виды записи, позволяет всесторонне охватить содержание книги, статьи. Поэтому умение составлять план, тезисы, делать выписки и другие записи определяет и технологию составления конспекта.

Методические рекомендации по составлению конспекта

1. Внимательно прочитайте текст. Уточните в справочной литературе непонятные слова. При записи не забудьте вынести справочные данные на поля конспекта.

2. Выделите главное, составьте план.

3. Кратко сформулируйте основные положения текста, отметьте аргументацию автора.

4. Законспектируйте материал, четко следуя пунктам плана. При конспектировании старайтесь выразить мысль своими словами. Записи следует вести четко, ясно.

5. Грамотно записывайте цитаты. Цитируя, учитывайте лаконичность, значимость мысли.

В тексте конспекта желательно приводить не только тезисные положения, но и их доказательства. При оформлении конспекта необходимо стремиться к емкости каждого предложения. Мысли автора книги следует излагать кратко, заботясь о стиле и выразительности написанного. Число дополнительных элементов конспекта должно быть логически обоснованным, записи должны распределяться в определенной последовательности, отвечающей логической структуре произведения. Для уточнения и дополнения необходимо оставлять поля.

Овладение навыками конспектирования требует от студента целеустремленности, повседневной самостоятельной работы. Самопроверка.

После изучения определенной темы по записям в конспекте и учебнику, а также решения достаточного количества соответствующих задач на практических занятиях и самостоятельно обучающемуся/студенту рекомендуется, используя лист опорных сигналов, воспроизвести по памяти определения, выводы формул, формулировки основных положений и доказательств. В случае необходимости нужно еще раз внимательно разобраться в материале.

Иногда недостаточность усвоения того или иного вопроса выясняется только при изучении дальнейшего материала. В этом случае надо вернуться назад и повторить плохо усвоенный материал. Важный критерий усвоения теоретического материала - умение решать задачи или пройти тестирование по пройденному материалу. Однако следует помнить, что правильное решение задачи может получиться в результате применения механически заученных формул без понимания сущности теоретических положений.

#### Консультации

Если в процессе самостоятельной работы над изучением теоретического материала или при решении задач у обучающегося/студента возникают вопросы, разрешить которые самостоятельно не удается, необходимо обратиться к преподавателю для получения у него разъяснений или указаний. В своих вопросах обучающийся/студент должен четко выразить, в чем он испытывает затруднения, характер этого затруднения. За консультацией следует обращаться и в случае, если возникнут сомнения в правильности ответов на вопросы самопроверки. ЧАСТНОЕ ОБРАЗОВАТЕЛЬНОЕ

> ЧАСТНОЕ ОБРАЗОВАТЕЛЬНОЕ УЧРЕЖДЕНИЕ ВЫСШЕГО ОБРАЗОВАНИЯ "КАМСКИЙ ИНСТИТУТ ГУМАНИТАРНЫХ И ИНЖЕНЕРНЫХ ТЕХНОЛОГИЙ"

> > $\mathcal{L}_{\mathcal{A}}$

ИНН ЮЛ=1831012198, СНИЛС=06367597100, ОГРН=1021801154517, ИНН=183101162536, E=kigit@bk.ru, C=RU, S=18 Удмуртская Республика, L=Ижевск, STREET="ул Свободы, дом 124", O="ЧАСТНОЕ ОБРАЗОВАТЕЛЬНОЕ УЧРЕЖДЕНИЕ ВЫСШЕГО ОБРАЗОВАНИЯ ""КАМСКИЙ ИНСТИТУТ ГУМАНИТАРНЫХ И ИНЖЕНЕРНЫХ ТЕХНОЛОГИЙ""", CN="ЧАСТНОЕ ОБРАЗОВАТЕЛЬНОЕ УЧРЕЖДЕНИЕ ВЫСШЕГО ОБРАЗОВАНИЯ ""КАМСКИЙ ИНСТИТУТ ГУМАНИТАРНЫХ И

ИНЖЕНЕРНЫХ ТЕХНОЛОГИЙ""",